## See the following link: http://online.santarosa.edu/section/?22942 for *InDesign 1 Section 5421* Information

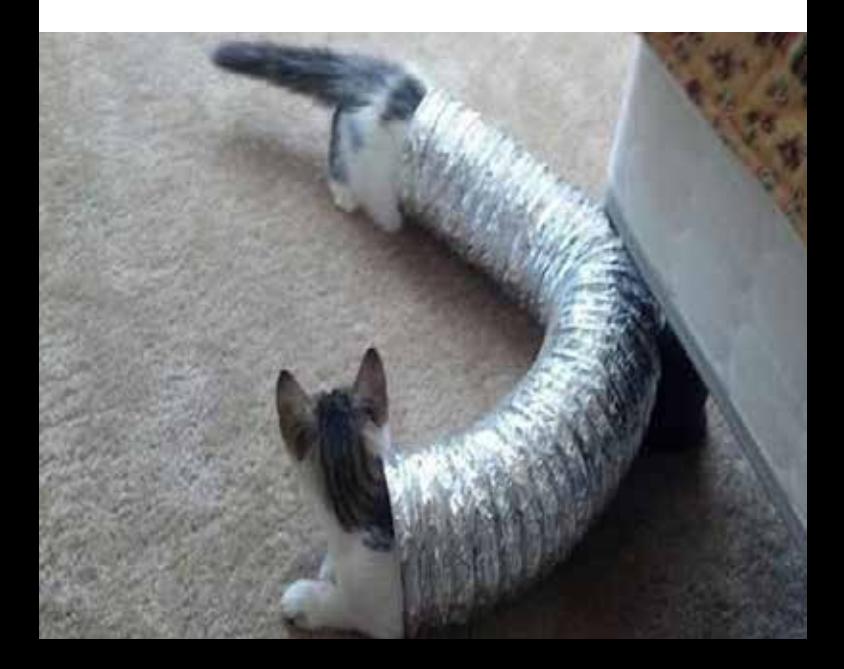